# Photoshop 2022 (Version 23.1) Product Key With License Key Free Download PC/Windows [Latest]

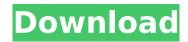

## Photoshop 2022 (Version 23.1) Crack + Free

When creating artwork, the background is the area that's not being altered. When an image is digitally altered, the original background is changed to reflect the final image. \* \* \* # Mastering the power of the Stroke The Stroke tool is one of Photoshop's oldest, but most powerful tools, because it enables you to create any kind of smooth gradated appearance across an image. The Stroke tool enables you to create a soft, stylized line that runs through a shape or a range of pixels as it gradually blends from one color or value to another. You can also use a stroke to mask your image, making it invisible in the stroke layer. The Stroke tool is called a matte tool (see Chapter 5 to learn more about using the Matte tool) because it mimics the smooth surfaces that artists use to create paintings. The Stroke tool enables you to set the color, size, thickness, and opacity of the stroke, as shown in Figure 13-2. There are a variety of different Stroke tools available for the different options — for example, the Size tool enables you to create lines or dots or sizes in any shape. You can use the Stroke options to create gentle gradation or bolder strokes that break up the image. \*\*Figure 13-2:\*\* Adjust the color, width, and other options for this stroke. If you apply a stroke to an object, a new layer is created under the original object so you can easily see how the stroke is affecting it. You can use the Stroke adjustment layer or the Layer Styles to apply additional effects to the Stroke layer. To remove any strokes you've added to an object, just select the layer in the Layers panel and press the Delete key. Here's the skinny on using the Stroke tool: \* With the Stroke tool, you can set a stroke that covers the entire image or a range of pixels. To add a stroke, simply click and drag from one spot to another on the image. By default, the Stroke tool is set to a 15% opacity and has a 50-pixel diameter. (You can change the opacity and size of the stroke later if you like.) You can also change the color, opacity, and size of the stroke. \* You can even apply the Stroke tool to vector objects, shapes, or paths. To apply the Stroke tool to an object or path

### Photoshop 2022 (Version 23.1) Incl Product Key

In this tutorial, I will show you how to crop, retouch, create new images using the powerful and flexible Photoshop editing tools. To get started with Photoshop, you need to download the latest version of Photoshop or Photoshop Elements 2018 and follow these easy steps. This article is part of a series of tutorials called Photoshop Tutorials. In it, I will explain in simple language how to manipulate your images in this powerful and flexible image-editing software. You can also check out the previous tutorials in this series: Step 1. Create a new document in Photoshop Before you learn how to edit an image, first start Photoshop or Photoshop Elements and create a new document. Click File > New or press CTRL+N on your keyboard to create a new document. Choose any suitable color for the new document, and name it as "cropped.psd". Step 2. Select your image and edit it Now that

you're ready to edit the image, select the file you'd like to edit. Just click on the file to open it in Photoshop. Step 3. The basic editing tools Click the Rectangular Marquee tool (A) and drag over the image so that you can select the white portion of the image. You can also press E to edit an image or choose Edit > Edit In > Edit In Photoshop (B). It will open the image in Photoshop Elements and make it ready for editing. Step 4. Choose the crop tool and crop it The image will be split into two layers, but you can edit only on the top layer. Click Crop in the toolbar to open a small crop tool as shown in the diagram below: You can manually edit the area that you want to crop, or you can use the camera calibration tool (C) to determine the best cropping. To select the camera calibration tool, click either view tools or filter or image tools, and scroll to the bottom to see the calibration tool. Step 5. Crop the crop with an object Click the camera calibration tool to show the crop grid. Then drag the grid over the cropped area you want to crop, and press Enter or click the Crop button. Your crop grid will disappear, and the black frame is showing on top of the image. Click anywhere in the cropped area to set the crop. Click Ctrl 388ed7b0c7

2/4

# Photoshop 2022 (Version 23.1) License Key For Windows 2022 [New]

#### What's New In?

\*\*Structure of miR-222\*\* \*\*sponge.\*\* (\*\*A\*\*) Structure of MUT miR-222 sponge and the mutated nucleotides in the seed sequence are marked in red. The mutated nucleotides in the MUT sponge are highlighted with underline. (\*\*B\*\*) PCR analysis of the pGL3-control, pGL3-mock and pGL3-miR-222-sponge plasmids. (\*\*C\*\*) The luciferase activity of each group. (\*\*D\*\*) Relative expression of miR-222 in the tumor tissues. \\*, p\

## System Requirements For Photoshop 2022 (Version 23.1):

Game Type: PC - Windows Operating System OS: Windows 7 RAM: 512 MB Processor: Intel Pentium 4 2.0 GHz, or equivalent Hard Drive: 25 GB DirectX: Version 9.0c Storage: CD-ROM or DVD-ROM Video: 32-bit or 64-bit Graphics: DirectX 9.0c Windows: DirectX 9.0c RAM: 512 MB

https://www.nalabagam.com/wp-content/uploads/2022/07/torauved.pdf

http://www.chandabags.com/wp-content/uploads/2022/07/Adobe Photoshop 2021 Version 225.pdf

https://www.waefler-hufbeschlag.ch/wp-content/uploads/2022/07/blemer.pdf

https://tunneldeconversion.com/wp-

content/uploads/2022/07/Photoshop 2020 Crack Activation Code Free X64 Updated 2022.pdf http://listoo.de/wp-content/uploads/winpro.pdf

https://teamshepherdspain.es/wp-content/uploads/2022/07/Adobe Photoshop 2022 version 23-1.pdf

https://www.yolo.at/wp-content/uploads/2022/07/yanifai/aletai.pdf

https://damp-caverns-76677.herokuapp.com/ferrmarw.pdf

https://prestigemarketingpartners.com/wp-content/uploads/2022/07/Adobe Photoshop 2021 Version

\_2242\_Serial\_Key\_\_Free\_Registration\_Code\_3264bit\_Latest.pdf https://louistomlinsonfrance.com/wp-content/uploads/2022/07/emilitam.pdf

https://www.thirtythousandhomes.org/wp-content/uploads/2022/07/Adobe Photoshop Keygen Crack Serial Key Free Registration Code 3264bit 2022.pdf

https://secureservercdn.net/198.71.233.46/479.459.myftpupload.com/wp-

content/uploads/2022/07/Adobe Photoshop 2022 Version 2311.pdf?time=1657006172

https://tazeleblebial.com/wp-content/uploads/2022/07/tymmwas.pdf

https://sleepy-reef-78530.herokuapp.com/Photoshop CC 2015 version 16.pdf

https://bulonginox.vn/wp-

content/uploads/2022/07/Photoshop CS4 keygen generator Free License Key.pdf

http://pressocne.volasite.com/resources/Adobe-Photoshop-CC-WinMac.pdf

https://tranguil-shelf-16760.herokuapp.com/margab.pdf

https://wakelet.com/wake/GAzo-3QEe CCsKqcdvk7G

https://blooming-scrubland-88626.herokuapp.com/nayward.pdf

https://trello.com/c/EgcmJxX8/125-photoshop-cc-2015-version-17-hack-license-keygen

https://trello.com/c/ifoxyspA/124-adobe-photoshop-2022-product-key-and-xforce-keygen-2022

https://mighty-wave-57620.herokuapp.com/naylyule.pdf

https://greenglobalist.com/wp-content/uploads/2022/07/Photoshop 2021 Version 2211 Product Key

\_And\_Xforce\_Keygen\_For\_Windows\_2022Latest.pdf https://wakelet.com/wake/oL2ZGrYlltfucGoCUTTUJ

https://safe-river-83476.herokuapp.com/Photoshop\_CC.pdf

https://arrogant-canoe-60383.herokuapp.com/raingit.pdf

https://fermencol.ru/wp-content/uploads/2022/07/amerche.pdf

https://trello.com/c/AgtcrwGz/87-photoshop-2022-version-230-patch-full-version-free-download-forwindows

http://bankekhodro.com/gazwsx123456/uploads/2022/07/Adobe Photoshop 2022 Version 230 Mem Patch Free Download 3264bit Latest.pdf

http://gomeztorrero.com/wp-content/uploads/2022/07/Photoshop 2022 Version 231 Key Generator Download For Windows Updated 2022.pdf

4/4